## Package 'meshr'

October 16, 2018

Title Tools for conducting enrichment analysis of MeSH

Description A set of annotation maps describing the entire MeSH assembled using data from MeSH

Version 1.16.0

Author Itoshi Nikaido, Koki Tsuyuzaki, Gota Morota

Maintainer Koki Tsuyuzaki <k.t.the-answer@hotmail.co.jp>

**Depends**  $R$  ( $>= 3.0.1$ ), fdrtool, Category, BiocGenerics, methods, cummeRbund, org.Hs.eg.db, MeSH.db, MeSH.AOR.db, MeSH.PCR.db, MeSHDbi, MeSH.Hsa.eg.db, MeSH.Aca.eg.db, MeSH.Bsu.168.eg.db, MeSH.Syn.eg.db, S4Vectors

License Artistic-2.0

biocViews AnnotationData, FunctionalAnnotation, Bioinformatics, Statistics, Annotation, MultipleComparisons, MeSHDb

git\_url https://git.bioconductor.org/packages/meshr

git\_branch RELEASE\_3\_7

- git\_last\_commit b378a12
- git\_last\_commit\_date 2018-04-30

Date/Publication 2018-10-15

## R topics documented:

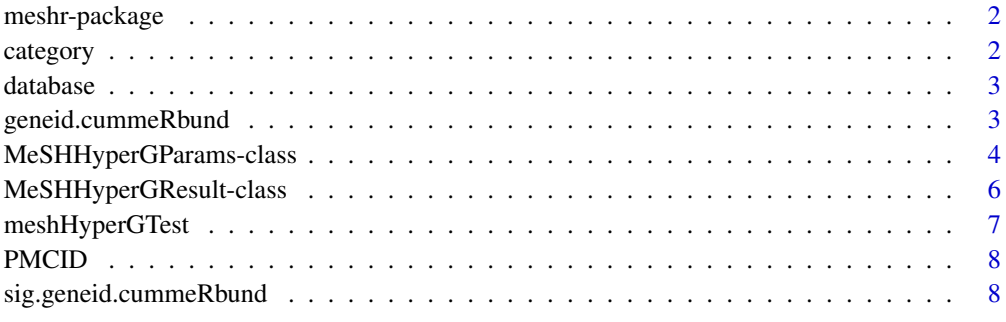

 $\blacksquare$ 

## Description

meshr package conducts a MeSH enrichment analysis employing gene-MeSH annotation data. A hypergeometric test accounting for a multiple tesing correction is used to find significantly enriched MeSH terms.

## Details

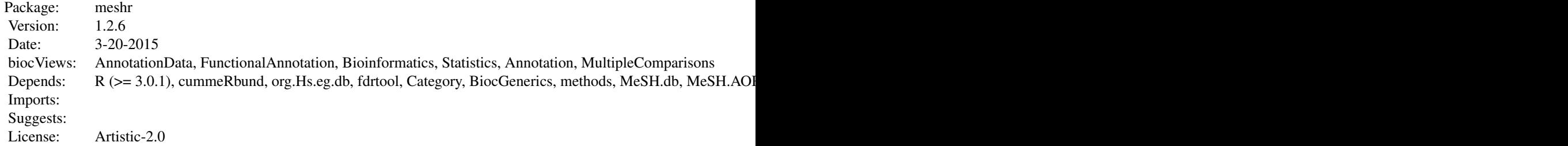

#### Index:

meshHyperGTest performs a hypergeometric statistical test.

Further information is available in the vignettes.

## Author(s)

Gota Morota, Koki Tsuyuzaki, Takeru Nakazato, Itoshi Nikaido Maintainer: Koki Tsuyuzaki <k.t.the-answer@hotmail.co.jp>

## See Also

[MeSHHyperGParams-class](#page-3-1), [MeSHHyperGResult-class](#page-5-1), [meshHyperGTest](#page-6-1)

## Examples

ls("package:meshr")

<span id="page-1-2"></span>category *A function to return the name of MeSH category*

## Description

This function returns the name of MeSH category.

#### <span id="page-2-0"></span>database 3

## Usage

category(r) category(r) <- value

## Arguments

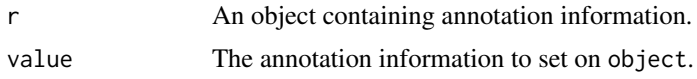

## Author(s)

Koki Tsuyuzaki

<span id="page-2-1"></span>database *A function to return the name of MeSH database*

## Description

This function returns the name of MeSH database.

## Usage

database(r) database(r) <- value

## Arguments

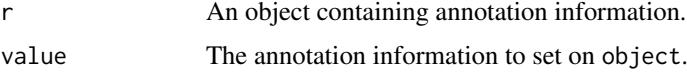

## Author(s)

Koki Tsuyuzaki

<span id="page-2-2"></span>geneid.cummeRbund *Test data of significant differentially expressed genes used in cummeRbund package.*

## Description

This RNA-Seq data were taken from three samples, "iPS", "hESC", and "Fibroblasts". We first create two objects of gene sets, i.e., selected and universal genes, by comparing significantly regulated genes between iPS and hESC under the significance level of 0.05 by getSig method in cummeRbund package. 303 genes were finally choosed and 104 of them were differentially expressed.

## Usage

data(geneid.cummeRbund)

## <span id="page-3-0"></span>Source

[http://www.bioconductor.org/packages/release/bioc/vignettes/cummeRbund/inst/doc/](http://www.bioconductor.org/packages/release/bioc/vignettes/cummeRbund/inst/doc/cummeRbund-manual.pdf) [cummeRbund-manual.pdf](http://www.bioconductor.org/packages/release/bioc/vignettes/cummeRbund/inst/doc/cummeRbund-manual.pdf)

## See Also

[sig.geneid.cummeRbund](#page-7-1).

#### Examples

```
data(geneid.cummeRbund)
names(geneid.cummeRbund)
## This data is also available by following scripts.
if(interactive()){
library(cummeRbund)
library(org.Hs.eg.db)
cuff <- readCufflinks(dir = system.file("extdata", package = "cummeRbund"))
gene.symbols <- annotation(genes(cuff))[,4]
mySigGeneIds <- getSig(cuff,x='hESC',y='iPS',alpha=0.05,level='genes')
mySigGenes <- getGenes(cuff,mySigGeneIds)
sig.gene.symbols <- annotation(mySigGenes)[,4]
gene.symbols <- gene.symbols[!is.na(gene.symbols)]
sig.gene.symbols <- sig.gene.symbols[!is.na(sig.gene.symbols)]
geneid.cummeRbund <- select(org.Hs.eg.db, keys=gene.symbols, keytype="SYMBOL", columns="ENTREZID")
sig.geneid.cummeRbund <- select(org.Hs.eg.db, keys=sig.gene.symbols, keytype="SYMBOL", columns="ENTREZID")
na.index1 <- which(is.na(geneid.cummeRbund[,2]))
for (i in na.index1){
s <- unlist(strsplit(as.character(geneid.cummeRbund[i,][1]), ","))[1]
sym <- get(s, org.Hs.egALIAS2EG)[1]
geneid.cummeRbund[i,2] <- as.integer(sym)
}
na.index2 <- which(is.na(sig.geneid.cummeRbund[,2]))
for (i in na.index2){
s <- unlist(strsplit(as.character(sig.geneid.cummeRbund[i,][1]), ","))[1]
sym <- get(s, org.Hs.egALIAS2EG)[1]
sig.geneid.cummeRbund[i,2] <- as.integer(sym)
}
geneid.cummeRbund <- geneid.cummeRbund[!duplicated(geneid.cummeRbund[,2]), ]
sig.geneid.cummeRbund <- sig.geneid.cummeRbund[!duplicated(sig.geneid.cummeRbund[,2]), ]
}
```
<span id="page-3-1"></span>MeSHHyperGParams-class

*Class "MeSHHyperGParams"*

#### <span id="page-4-0"></span>Description

A parameter class for representing all parameters needed for running the 'meshHyperGTest' method with one of the MeSH categories ("Anatomy", "Organisms", "Diseases", "Chemicals and Drugs", "Analytical, Diagnostic and Therapeutic Techniques and Equipment", "Psychiatry and Psychology", "Phenomena and Processes", "Disciplines and Occupations", "Anthropology, Education, Sociology and Social Phenomena", "Technology and Food and Beverages", "Humanities", "Information Science", "Persons", "Health Care", "Publication Type", "Geographical Locations").

## Objects from the Class

Objects can be created by calls of the form new("MeSHHyperGParams", ...).

## **Slots**

- geneIds: Object of class "ANY": A vector of gene identifiers. Numeric and character vectors are probably the only things that make sense. These are the gene ids for the selected gene set.
- universeGeneIds: Object of class "ANY": A vector of gene ids in the same format as geneIds defining a subset of the gene ids on the chip that will be used as the universe for the hypergeometric calculation.
- annotation: A string giving the name of the gene-MeSH annotation package like MeSH.XXX.eg.db.
- category: A string giving the name of the MeSH category like A, B, C, D, ...and so on.
- database: A string giving the name of the MeSH database like gendoo, gene2pubmed, ...and so on.
- pvalueCutoff: A numeric values between zero and one used as a p-value or FDR cutoff for hypergeometric test depending on pAdjust. The default is set to 0.05.
- pAdjust: A string which can be one of the Benjamini-Hochberg procedure (a.k.a. q-value) ("BH"), Q-value ("QV"), empirical Bayes method ("lFDR"), and unadjusted p-value ("none") for multiple testing correction.

#### Methods

 $genends(p), geneIds(p) \leq value$  Accessor methods for the geneIds.

universeGeneIds(p), universeGeneIds(p)  $\leq$  value Accessor methods for the geneIds.

 $\alpha$  annotation(p), annotation(p)  $\leq$  value Accessor methods for the gene-MeSH annotation data.

- pAdjust(p) An accessor method for the choice of a method for multiple testing correction.
- pvalueCutoff(p) An accessor method for the choice of a threshold when conducting enrichment analysis.

## Author(s)

Gota Morota, Koki Tsuyuzaki, Takeru Nakazato, Itoshi Nikaido Maintainer: Koki Tsuyuzaki <k.t.the-answer@hotmail.co.jp>

## See Also

[meshr-package](#page-1-1), [MeSHHyperGResult-class](#page-5-1), [meshHyperGTest](#page-6-1), [category](#page-1-2), [database](#page-2-1)

#### <span id="page-5-1"></span><span id="page-5-0"></span>MeSHHyperGResult-class

*Class "MeSHHyperGResult"*

#### Description

This class represents the results of a test for overrepresentation of MeSH terms among genes in a selected gene set based upon the Hypergeometric distribution.

For details on extracting information from this object, please read the documentation in the [MeSHHy](#page-3-1)perGParams[class.](#page-3-1)

#### Objects from the Class

Objects can be created by calls of the form new("MeSHHyperGResult", ...).

## Slots

meshCategory: Object of class "character" representing the category of MeSH terms tested.

- meshAnnotation: Object of class "character". The name of the annotation data used in the analysis.
- meshDatabase: Object of class "character". The name of the database used in the analysis.
- ORA: Object of class "data.frame". MeSH IDs, MeSH Terms, P-value, and other statistics is returned.

#### Methods

- meshCategory signature( $r =$  "MeSHHyperGResult"): Returns the MeSH category used in the analysis.
- **meshAnnotation** signature( $r =$  "MeSHHyperGResult"): Returns the name of the annotation data used in the analysis.
- **meshDatabase** signature( $r =$  "MeSHHyperGResult"): Returns the name of the database used in the analysis.
- meshIds signature(r = "MeSHHyperGResult"): Returns the character vector of the MeSH IDs identified as significant in the analysis.
- meshTerms signature(r = "MeSHHyperGResult"): Returns the character vector of the MeSH terms identified as significant in the analysis.
- pvalues signature( $r =$  "MeSHHyperGResult"): Returns the associated p-values of significantly enriched MeSH terms.
- summary signature( $r =$  "MeSHHyperGResult"): Returns a data. frame summarizing the test result. Optional arguments pvalue and categorySize allow specification of maximum pvalue and minimum categorySize, respectively. Optional argument htmlLinks is a logical value indicating whether to add HTML links (useful in conjunction with xtables print method with type set to "html").
- show signature(object = "MeSHHyperGResult"): Return a short description of the result.

save.pdf signature(object = "MeSHHyperGResult"): Return PDF files corresponding PMCID. This function is available only when using gene2pubmed as database

#### <span id="page-6-0"></span>meshHyperGTest 7

#### Author(s)

Gota Morota, Koki Tsuyuzaki, Takeru Nakazato, Itoshi Nikaido Maintainer: Koki Tsuyuzaki <k.t.the-answer@hotmail.co.jp>

## See Also

[meshr-package](#page-1-1), [MeSHHyperGParams-class](#page-3-1), [meshHyperGTest](#page-6-1)

<span id="page-6-1"></span>meshHyperGTest *Hypergeometric Tests for MeSH term association*

## Description

Given a MeSHHyperGParams object containing a set of selected and background gene IDs, and gene-MeSH annotation data of interest, meshHyperGTest performs Hypergeomtric test for overrepresentation of each MeSH term accouting for the multiple testing correction.

#### Arguments

p A MeSHHyperGParams object

## Details

For details on creating MeSHHyperGParams object, please read the documentation in the [MeSHHyper](#page-3-1)GParams[class.](#page-3-1)

## Value

A MeSHHyperGResult object.

## Author(s)

Gota Morota, Koki Tsuyuzaki, Takeru Nakazato, Itoshi Nikaido

Maintainer: Koki Tsuyuzaki <k.t.the-answer@hotmail.co.jp>

#### See Also

[meshr-package](#page-1-1), [MeSHHyperGParams-class](#page-3-1), [MeSHHyperGResult-class](#page-5-1)

## Examples

data(geneid.cummeRbund) data(sig.geneid.cummeRbund)

meshParams <- new("MeSHHyperGParams", geneIds=sig.geneid.cummeRbund[,2], universeGeneIds=geneid.cummeRbund[

meshR <- meshHyperGTest(meshParams)

<span id="page-7-0"></span>

#### Description

PUBMEDID - PMCID correspondence. This data is used by save.pdf function

## Usage

data(PMCID)

#### Examples

data(PMCID) names(PMCID)

<span id="page-7-1"></span>sig.geneid.cummeRbund *Test data of significant differentially expressed genes used in cummeRbund package.*

## Description

This RNA-Seq data were taken from three samples, "iPS", "hESC", and "Fibroblasts". We first create two objects of gene sets, i.e., selected and universal genes, by comparing significantly regulated genes between iPS and hESC under the significance level of 0.05 by getSig method in cummeRbund package. 303 genes were finally choosed and 104 of them were differentially expressed.

## Usage

data(sig.geneid.cummeRbund)

#### Source

[http://www.bioconductor.org/packages/release/bioc/vignettes/cummeRbund/inst/doc/](http://www.bioconductor.org/packages/release/bioc/vignettes/cummeRbund/inst/doc/cummeRbund-manual.pdf) [cummeRbund-manual.pdf](http://www.bioconductor.org/packages/release/bioc/vignettes/cummeRbund/inst/doc/cummeRbund-manual.pdf)

## See Also

[geneid.cummeRbund](#page-2-2).

## Examples

```
data(sig.geneid.cummeRbund)
names(sig.geneid.cummeRbund)
## This data is also available by following scripts.
if(interactive()){
library(cummeRbund)
library(org.Hs.eg.db)
cuff <- readCufflinks(dir = system.file("extdata", package = "cummeRbund"))
```

```
gene.symbols <- annotation(genes(cuff))[,4]
mySigGeneIds <- getSig(cuff,x='hESC',y='iPS',alpha=0.05,level='genes')
mySigGenes <- getGenes(cuff,mySigGeneIds)
sig.gene.symbols <- annotation(mySigGenes)[,4]
gene.symbols <- gene.symbols[!is.na(gene.symbols)]
sig.gene.symbols <- sig.gene.symbols[!is.na(sig.gene.symbols)]
geneid.cummeRbund <- select(org.Hs.eg.db, keys=gene.symbols, keytype="SYMBOL", columns="ENTREZID")
sig.geneid.cummeRbund <- select(org.Hs.eg.db, keys=sig.gene.symbols, keytype="SYMBOL", columns="ENTREZID")
na.index1 <- which(is.na(geneid.cummeRbund[,2]))
for (i in na.index1){
s <- unlist(strsplit(as.character(geneid.cummeRbund[i,][1]), ","))[1]
sym <- get(s, org.Hs.egALIAS2EG)[1]
geneid.cummeRbund[i,2] <- as.integer(sym)
}
na.index2 <- which(is.na(sig.geneid.cummeRbund[,2]))
for (i in na.index2){
s <- unlist(strsplit(as.character(sig.geneid.cummeRbund[i,][1]), ","))[1]
sym <- get(s, org.Hs.egALIAS2EG)[1]
sig.geneid.cummeRbund[i,2] <- as.integer(sym)
}
geneid.cummeRbund <- geneid.cummeRbund[!duplicated(geneid.cummeRbund[,2]), ]
sig.geneid.cummeRbund <- sig.geneid.cummeRbund[!duplicated(sig.geneid.cummeRbund[,2]), ]
}
```
# <span id="page-9-0"></span>Index

∗Topic classes MeSHHyperGParams-class, [4](#page-3-0) MeSHHyperGResult-class, [6](#page-5-0) ∗Topic datasets geneid.cummeRbund, [3](#page-2-0) PMC<sub>ID</sub> [8](#page-7-0) sig.geneid.cummeRbund, [8](#page-7-0) ∗Topic methods category, [2](#page-1-0) database, [3](#page-2-0) ∗Topic models meshHyperGTest, [7](#page-6-0) ∗Topic package meshr-package, [2](#page-1-0) annotation, MeSHHyperGParams-method *(*MeSHHyperGParams-class*)*, [4](#page-3-0) annotation<-,MeSHHyperGParams,character-methodeshHyperGTest,MeSHHyperGParams-method *(*MeSHHyperGParams-class*)*, [4](#page-3-0) category, [2,](#page-1-0) *[5](#page-4-0)* category, MeSHHyperGParams-method *(*category*)*, [2](#page-1-0) category<- *(*category*)*, [2](#page-1-0) category<-,MeSHHyperGParams,character-method meshTerms *(*MeSHHyperGResult-class*)*, [6](#page-5-0) *(*category*)*, [2](#page-1-0) database, [3,](#page-2-0) *[5](#page-4-0)* database, MeSHHyperGParams-method *(*database*)*, [3](#page-2-0)

database<- *(*database*)*, [3](#page-2-0) database<-,MeSHHyperGParams,character-method *(*database*)*, [3](#page-2-0)

geneid.cummeRbund, [3,](#page-2-0) *[8](#page-7-0)* geneIds,MeSHHyperGParams-method *(*MeSHHyperGParams-class*)*, [4](#page-3-0) geneIds<-,MeSHHyperGParams,ANY-method *(*MeSHHyperGParams-class*)*, [4](#page-3-0) geneIds<-,MeSHHyperGParams,logical-method *(*MeSHHyperGParams-class*)*, [4](#page-3-0) generic,category *(*category*)*, [2](#page-1-0) generic,database *(*database*)*, [3](#page-2-0)

initialize,MeSHHyperGParams-method *(*MeSHHyperGParams-class*)*, [4](#page-3-0) makeValidParams,MeSHHyperGParams-method *(*MeSHHyperGParams-class*)*, [4](#page-3-0) meshAnnotation *(*MeSHHyperGResult-class*)*, [6](#page-5-0) meshAnnotation,MeSHHyperGResult-method *(*MeSHHyperGResult-class*)*, [6](#page-5-0) meshCategory *(*MeSHHyperGResult-class*)*, [6](#page-5-0) meshCategory,MeSHHyperGResult-method *(*MeSHHyperGResult-class*)*, [6](#page-5-0) meshDatabase *(*MeSHHyperGResult-class*)*, [6](#page-5-0) meshDatabase,MeSHHyperGResult-method *(*MeSHHyperGResult-class*)*, [6](#page-5-0) MeSHHyperGParams-class, [4,](#page-3-0) *[6,](#page-5-0) [7](#page-6-0)* MeSHHyperGResult-class, [6](#page-5-0) meshHyperGTest, *[2](#page-1-0)*, *[5](#page-4-0)*, *[7](#page-6-0)*, [7](#page-6-0) *(*meshHyperGTest*)*, [7](#page-6-0) meshIds *(*MeSHHyperGResult-class*)*, [6](#page-5-0) meshIds, MeSHHyperGResult-method *(*MeSHHyperGResult-class*)*, [6](#page-5-0) meshr *(*meshr-package*)*, [2](#page-1-0) meshr-package, [2](#page-1-0) meshTerms.MeSHHyperGResult-method *(*MeSHHyperGResult-class*)*, [6](#page-5-0) pAdjust *(*MeSHHyperGParams-class*)*, [4](#page-3-0) pAdjust,MeSHHyperGParams-method *(*MeSHHyperGParams-class*)*, [4](#page-3-0) pAdjust<- *(*MeSHHyperGParams-class*)*, [4](#page-3-0) pAdjust<-,MeSHHyperGParams,character-method *(*MeSHHyperGParams-class*)*, [4](#page-3-0) PMCID, [8](#page-7-0) pvalueCutoff,MeSHHyperGParams-method *(*MeSHHyperGParams-class*)*, [4](#page-3-0) pvalueCutoff<-,MeSHHyperGParams-method *(*MeSHHyperGParams-class*)*, [4](#page-3-0) pvalues *(*MeSHHyperGResult-class*)*, [6](#page-5-0) pvalues,MeSHHyperGResult-method *(*MeSHHyperGResult-class*)*, [6](#page-5-0) save.pdf *(*MeSHHyperGResult-class*)*, [6](#page-5-0)

10

## $I$  INDEX  $11$

```
save.pdf,MeSHHyperGResult-method (MeSHHyperGResult-class),
6
show
(MeSHHyperGResult-class
)
,
6
show, MeSHHyperGResult-method
         (MeSHHyperGResult-class
)
,
6
sig.geneid.cummeRbund
,
4
,
8
summary
(MeSHHyperGResult-class
)
,
6
summary, MeSHHyperGResult-method
         (MeSHHyperGResult-class)
,
6
universeGeneIds (MeSHHyperGParams-class
)
,
4
universeGeneIds,MeSHHyperGParams-method (MeSHHyperGParams-class), 4
universeGeneIds<- (MeSHHyperGParams-class
)
,
4
universeGeneIds<-,MeSHHyperGParams,ANY-method (MeSHHyperGParams-class), 4
```
universeGeneIds<-,MeSHHyperGParams,logical-method *(*MeSHHyperGParams-class*)*, [4](#page-3-0) universeGeneIds<-, MeSHHyperGParams-method

*(*MeSHHyperGParams-class*)*, [4](#page-3-0)